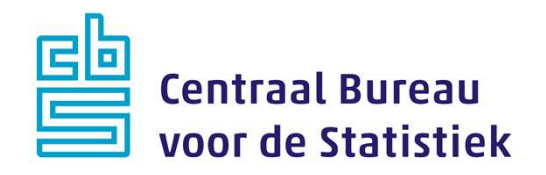

## AZW-panel werknemers 2019

<Marleen Wingen>

Versie: 8.3 Datum: 27-2-2019

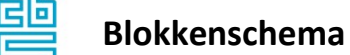

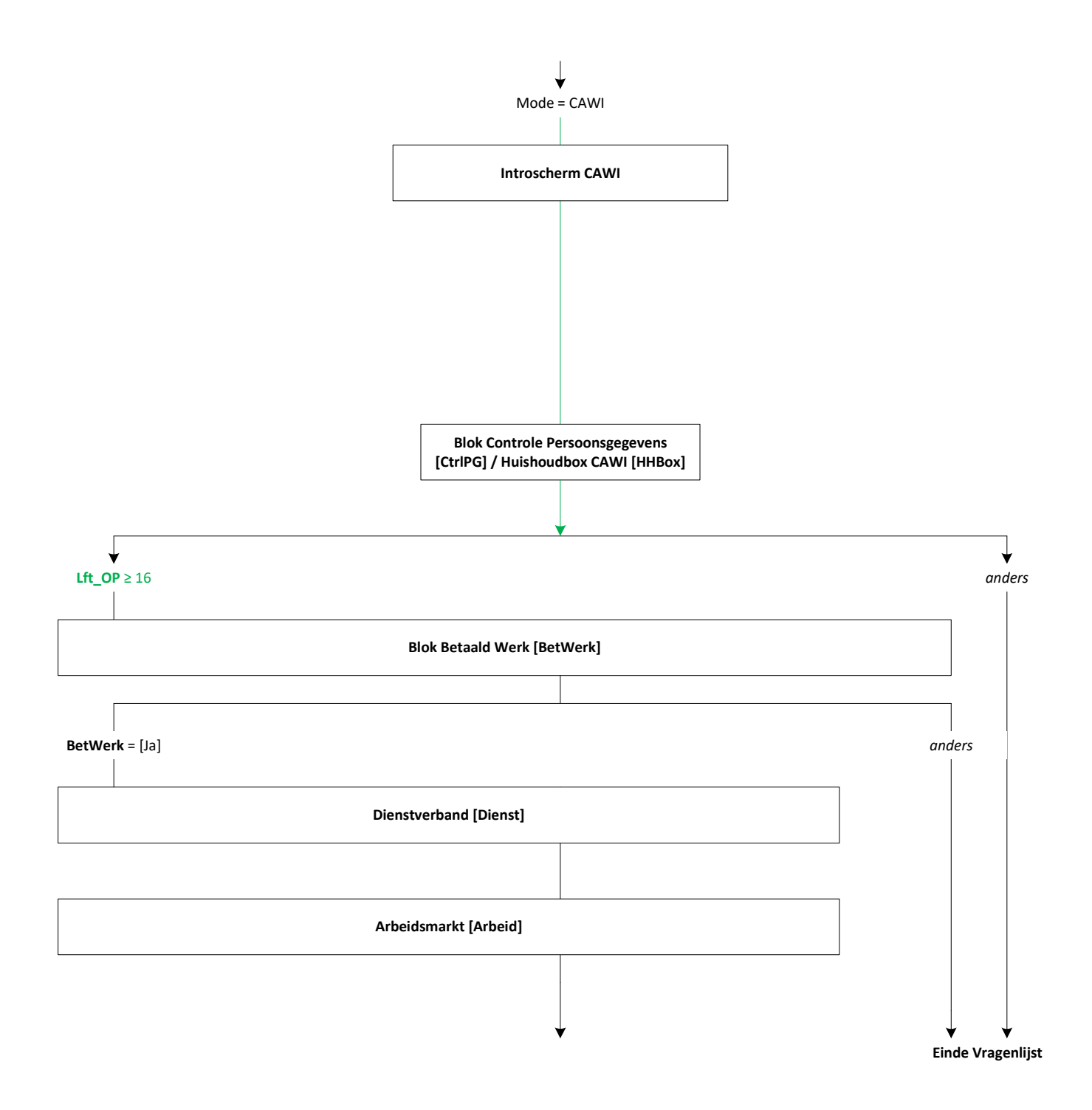

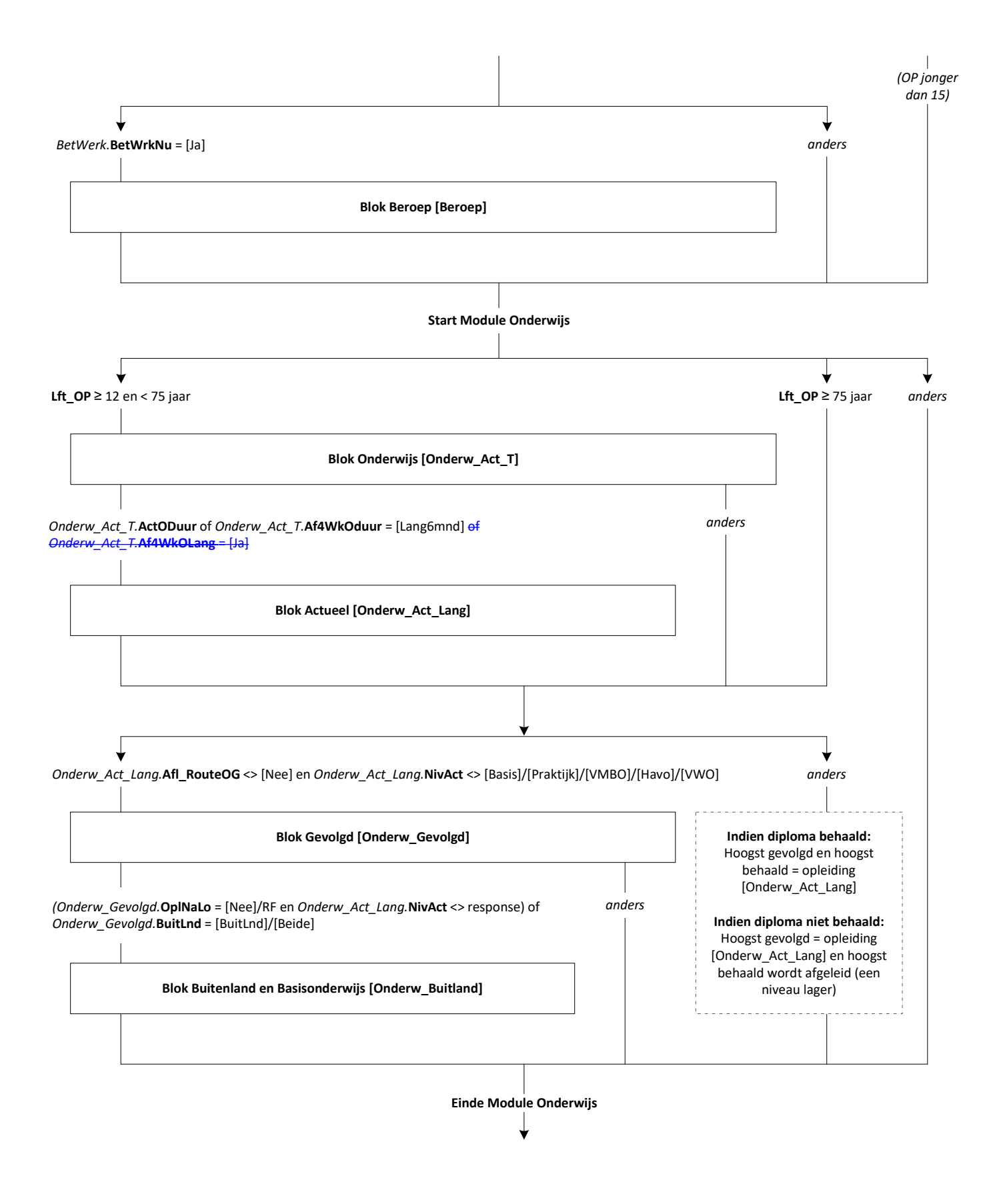

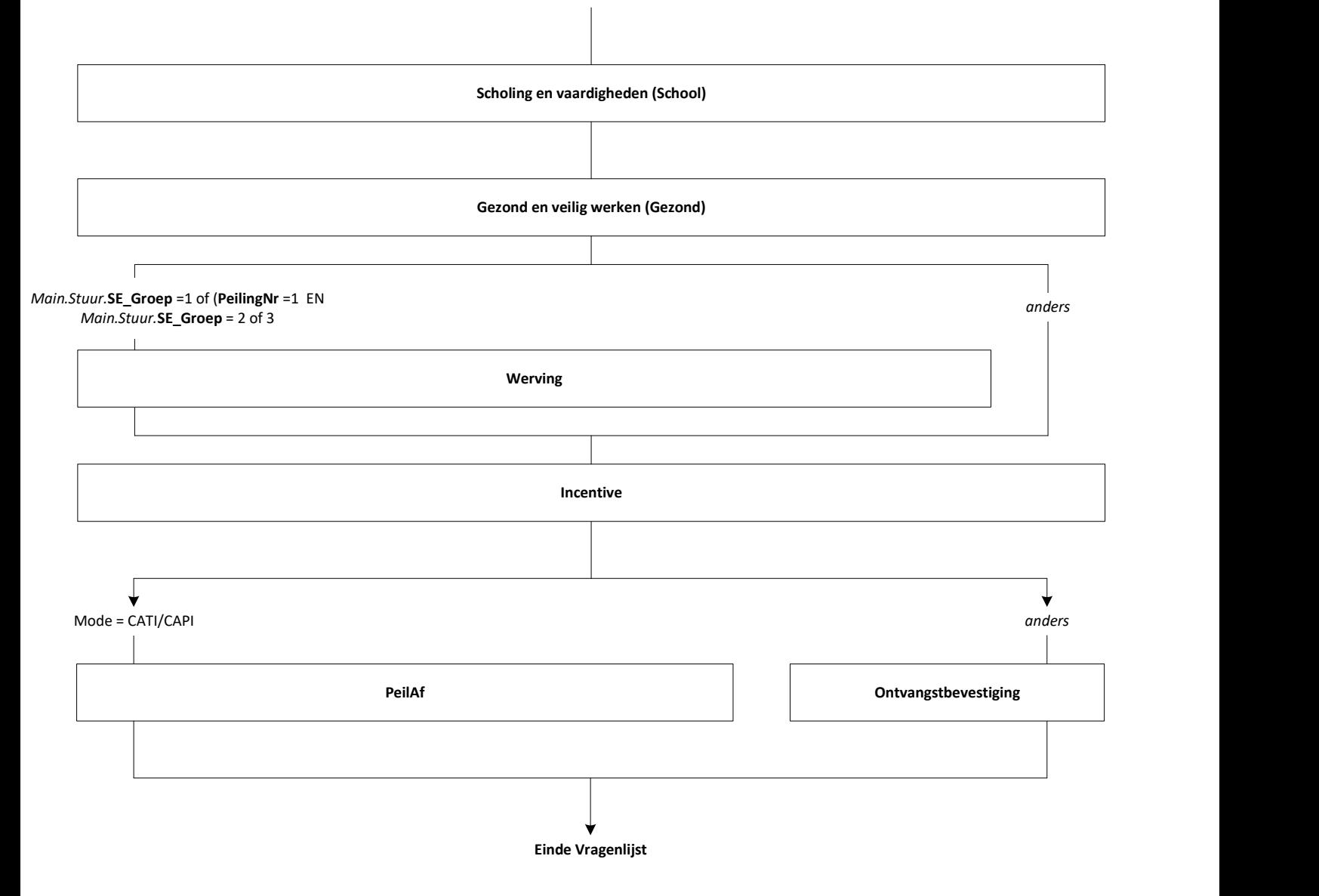

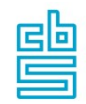

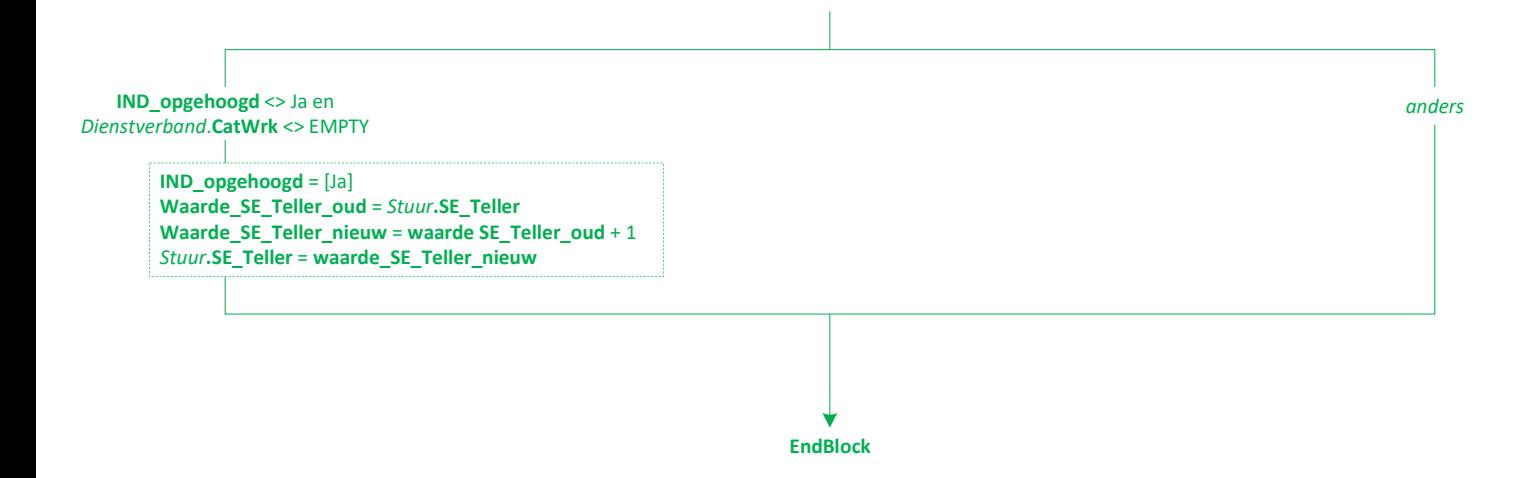

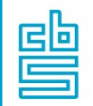

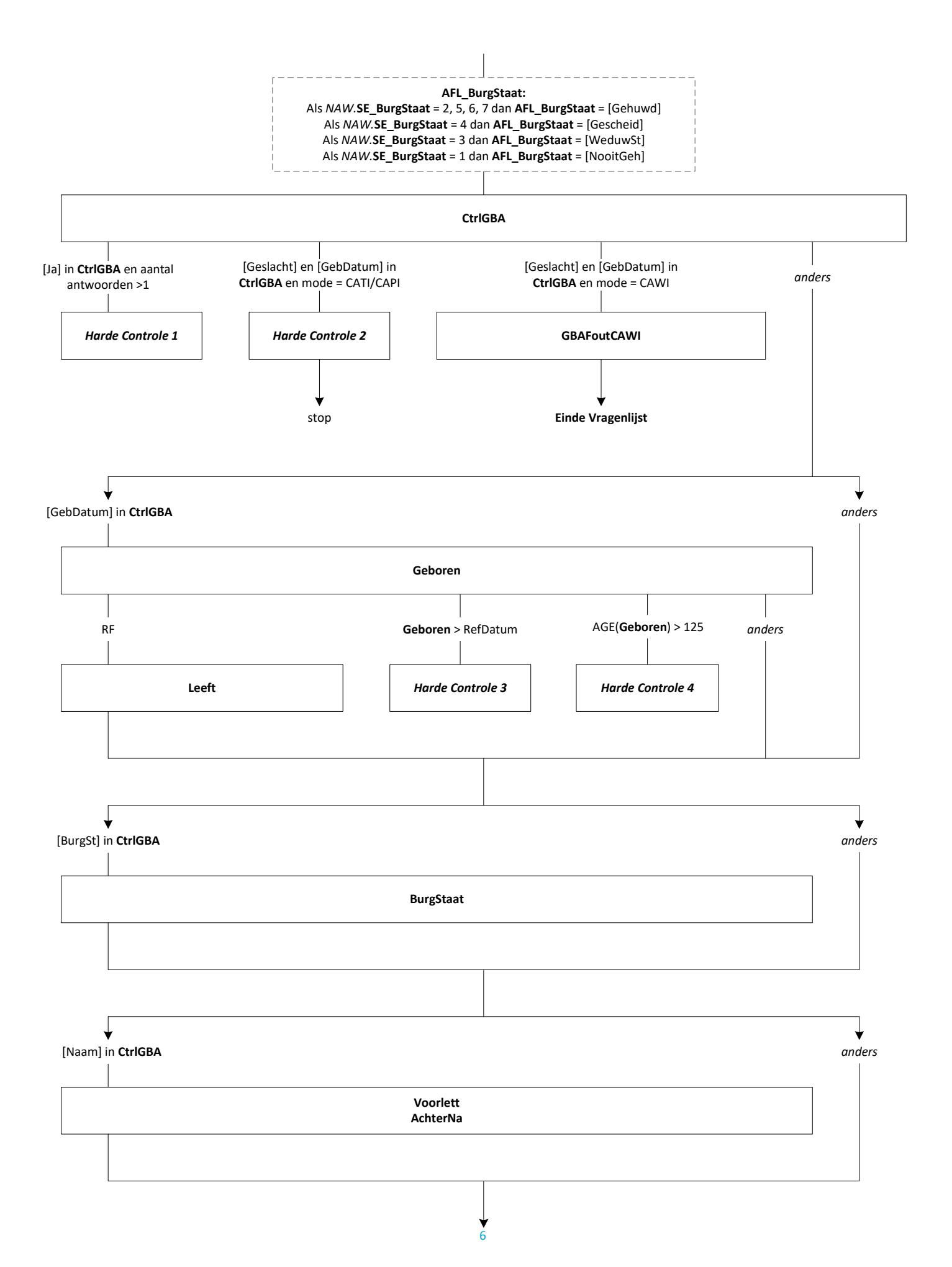

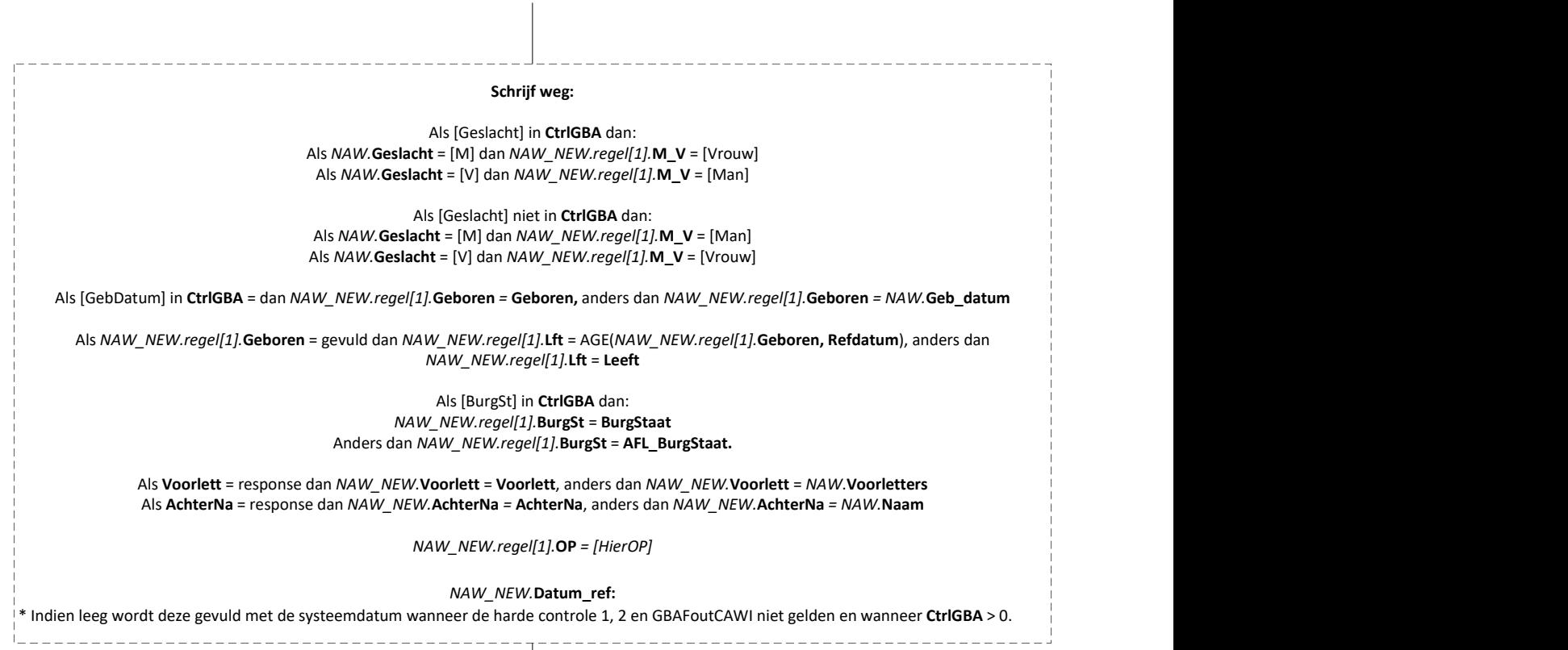

EndBlock

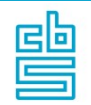

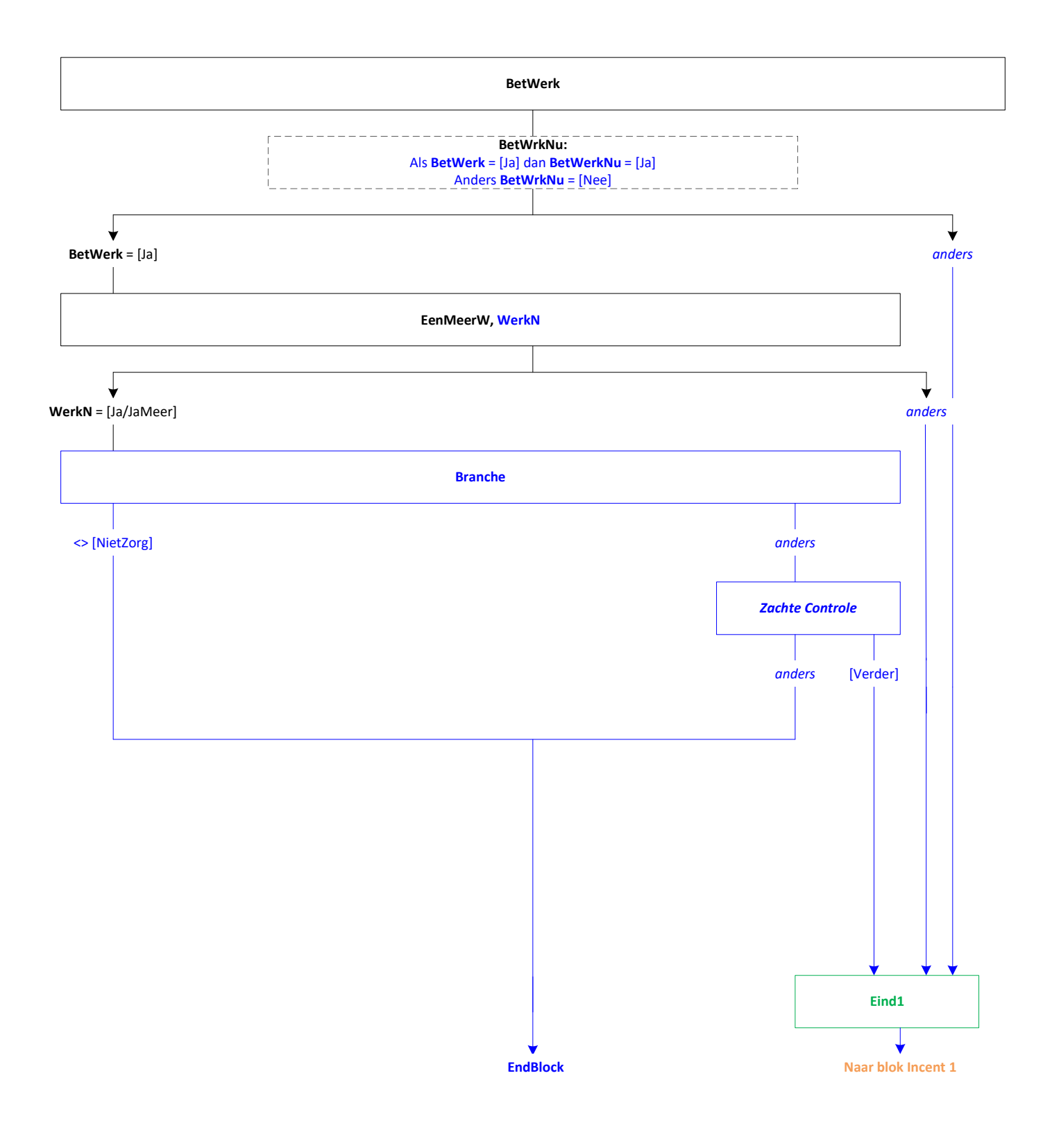

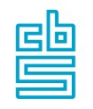

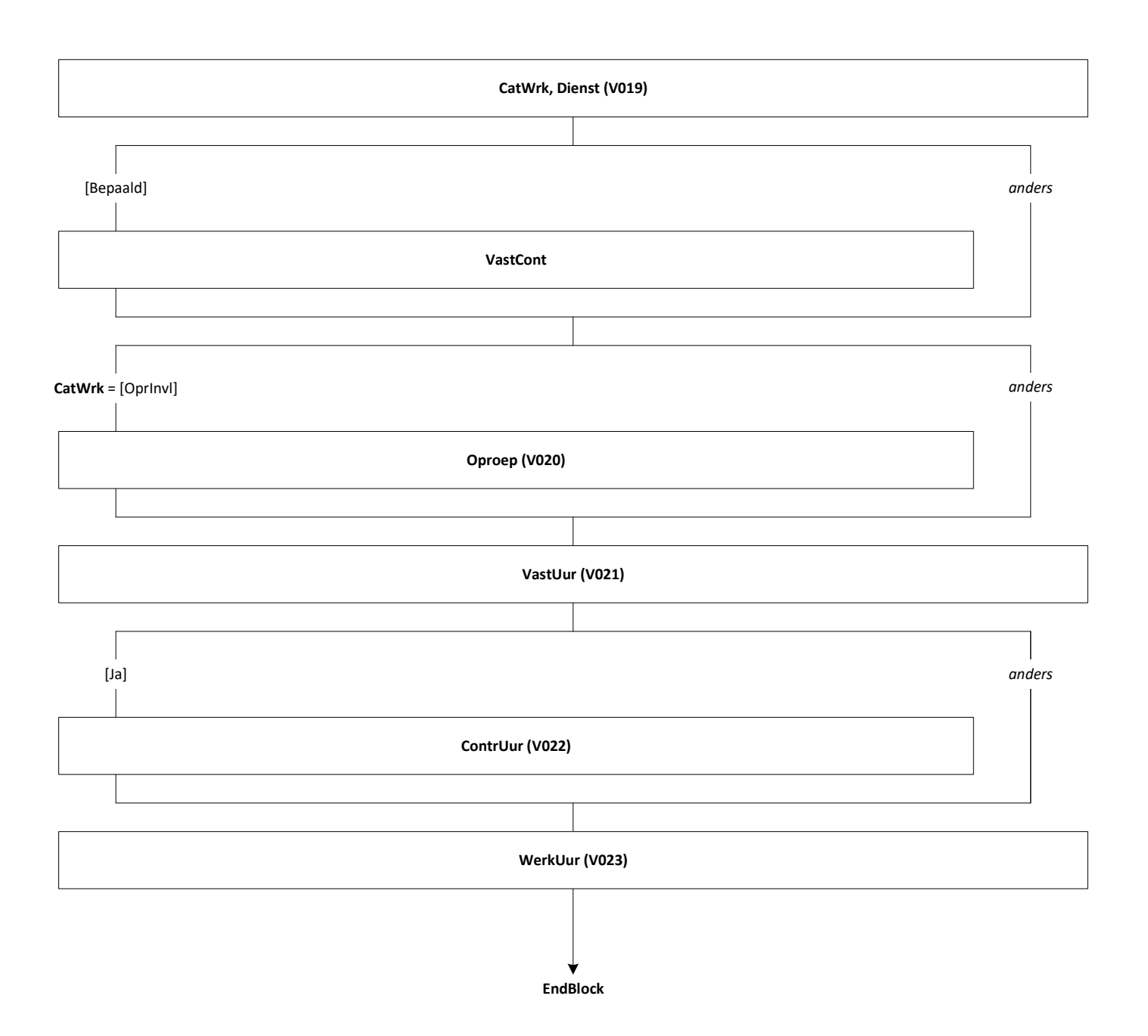

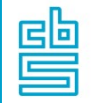

## Blok Arbeidsmarkt [Arbeid]

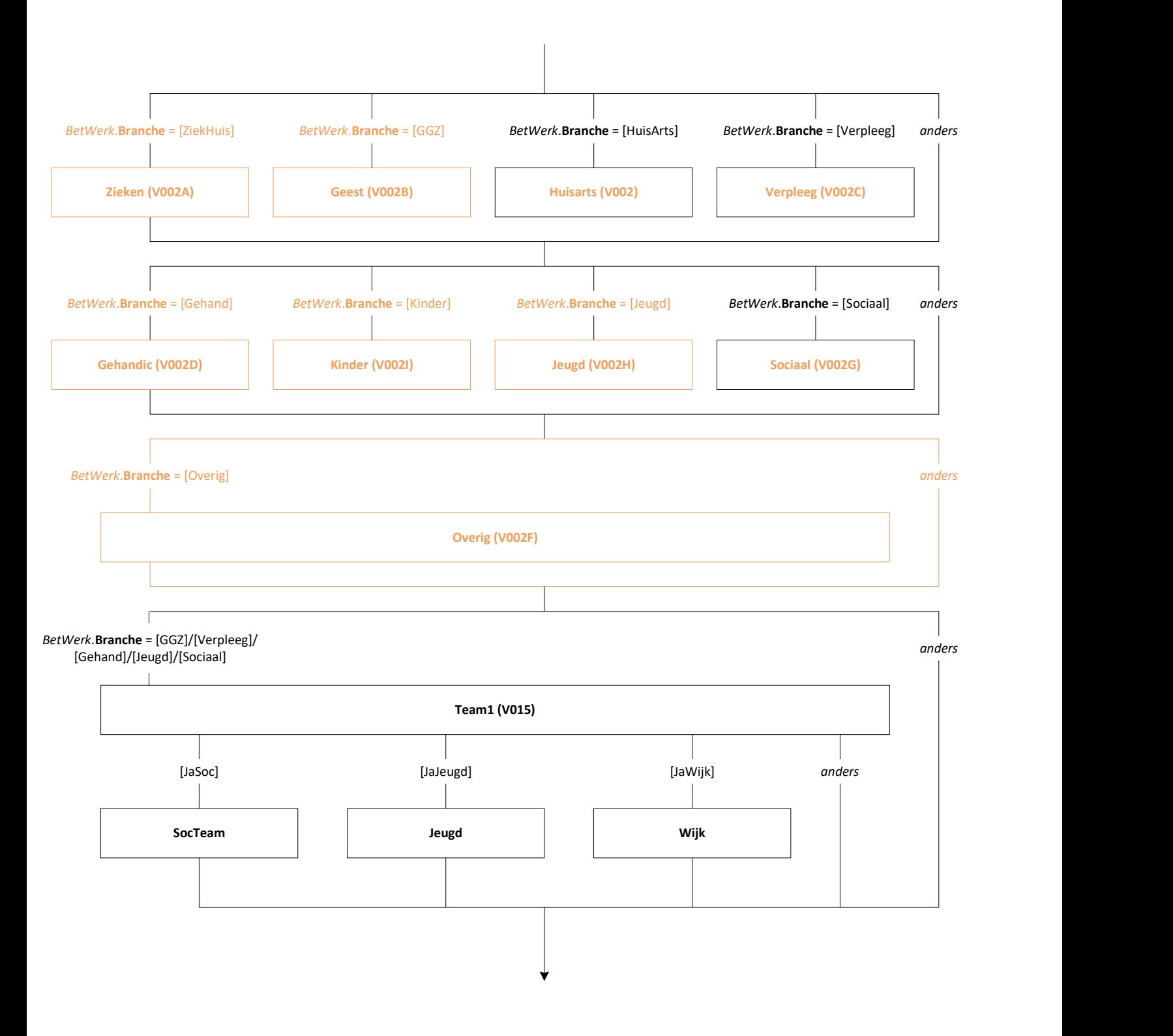

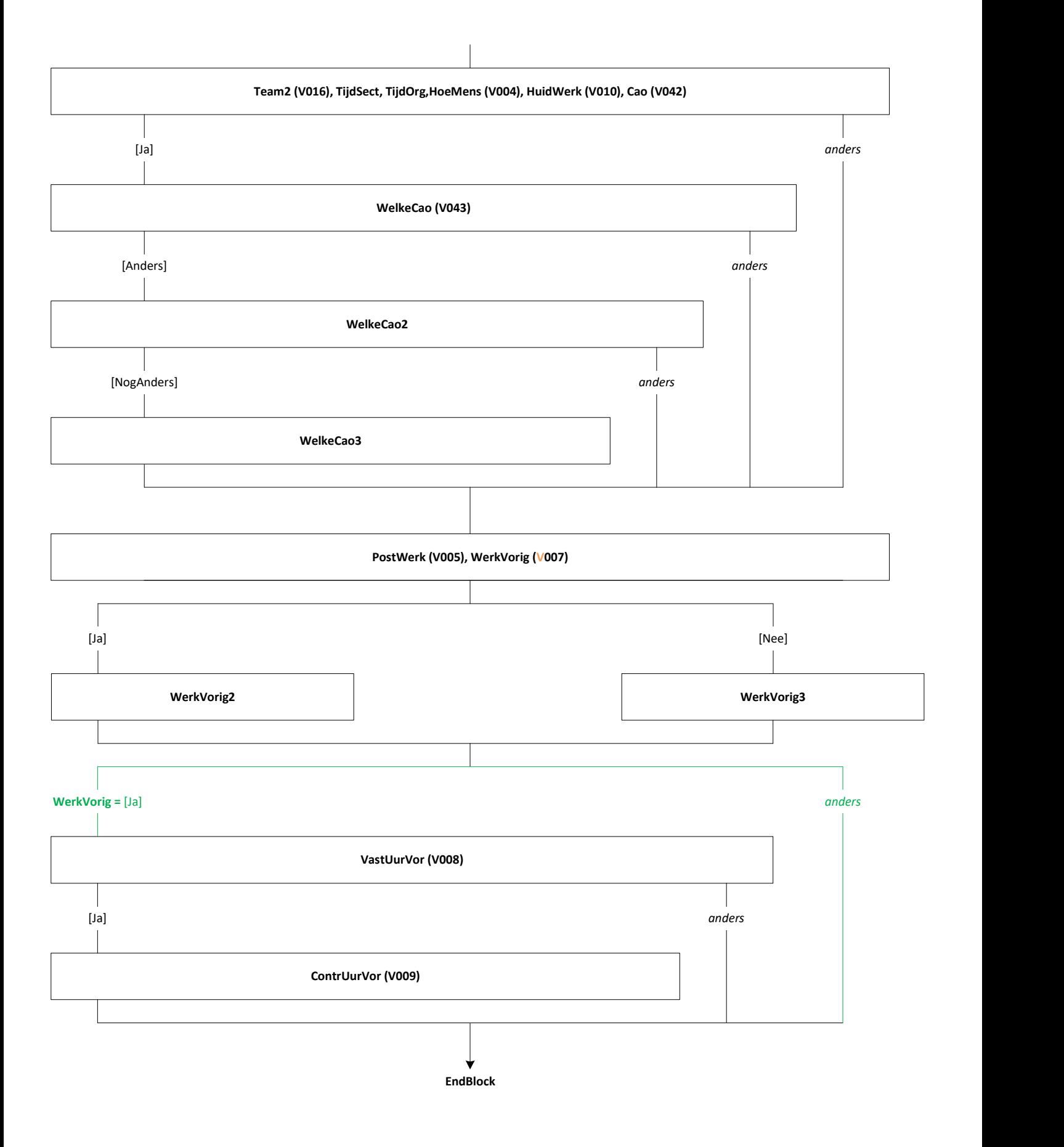

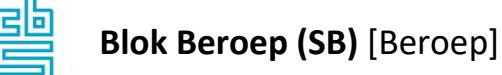

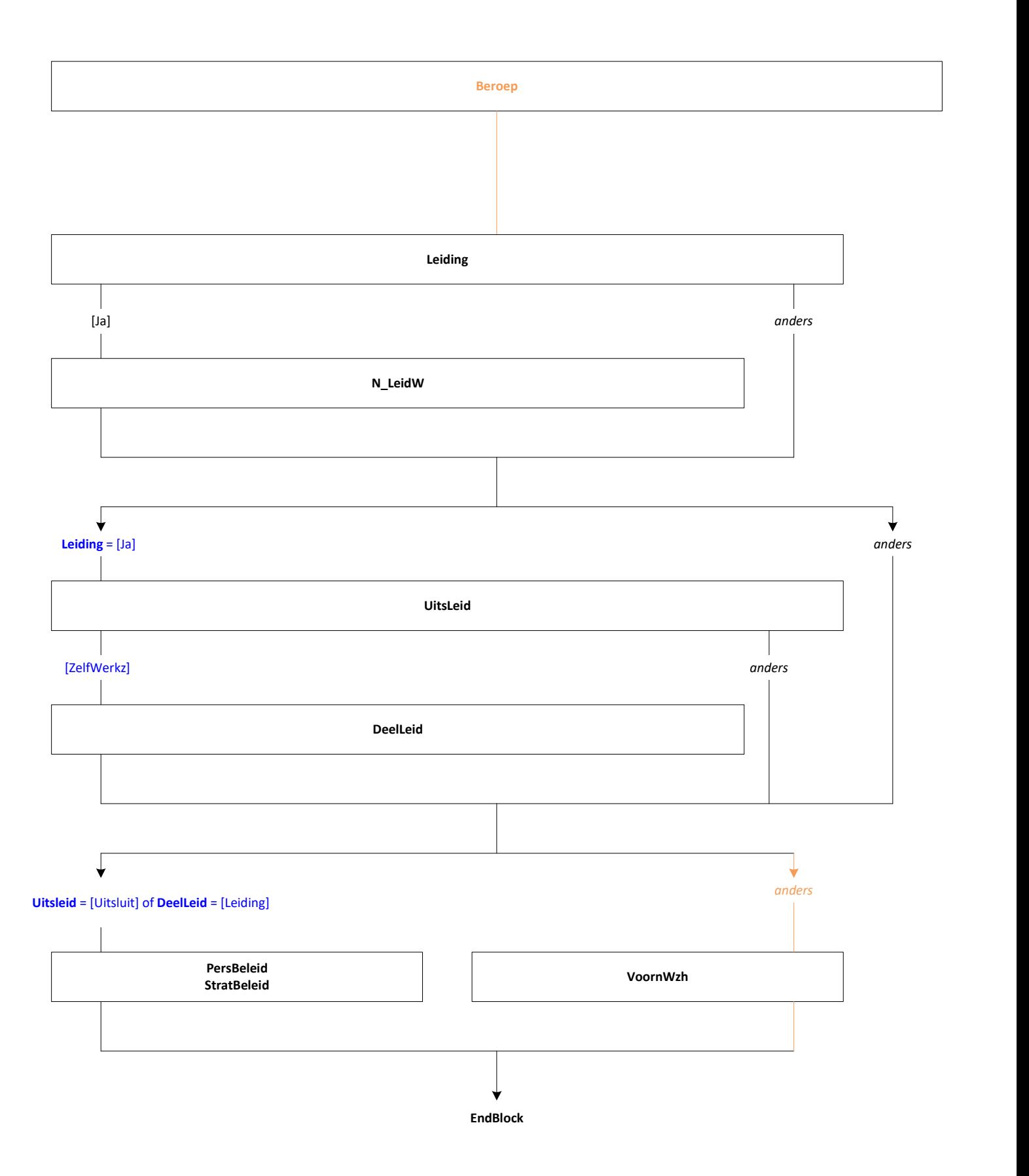

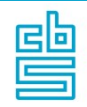

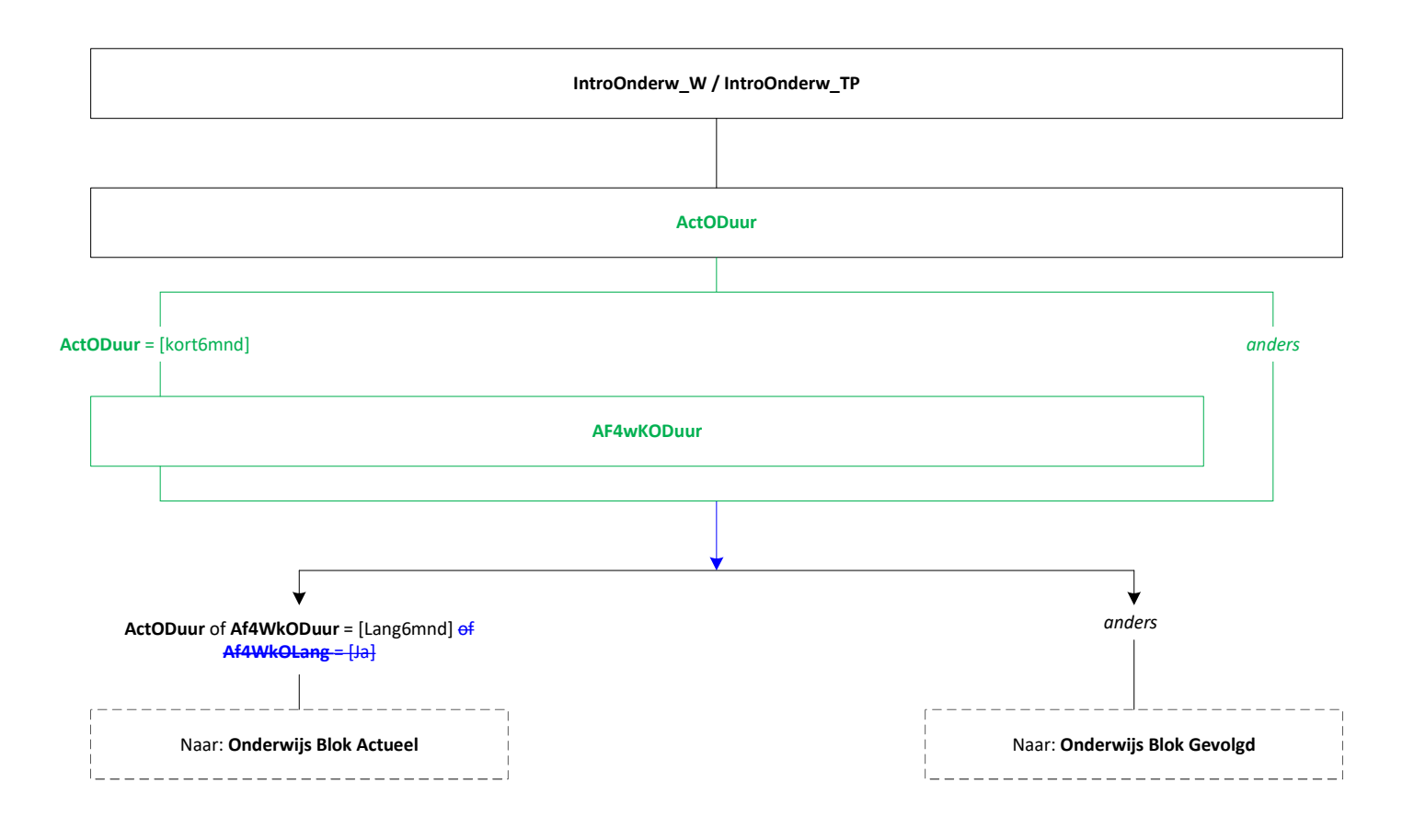

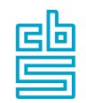

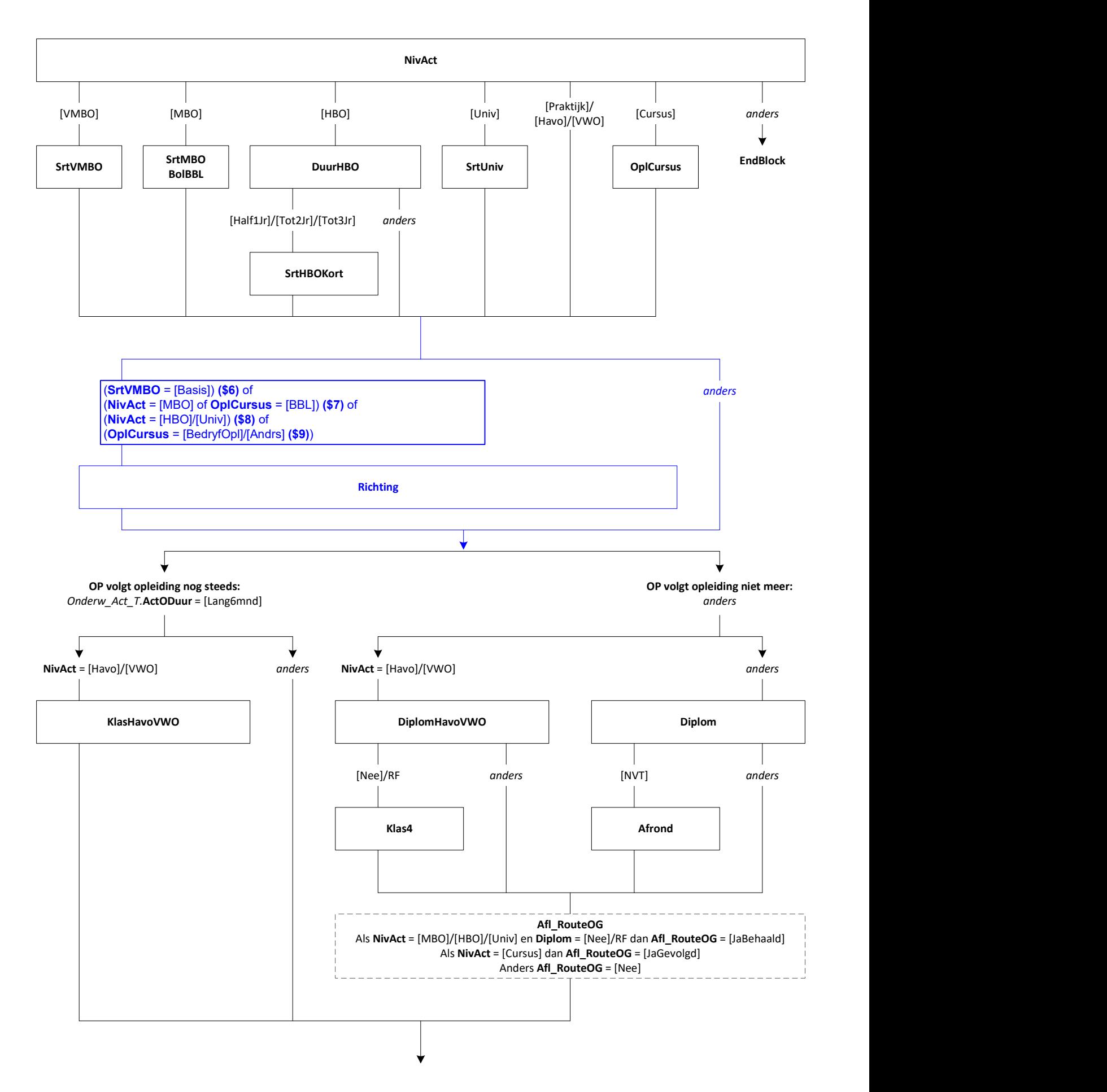

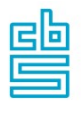

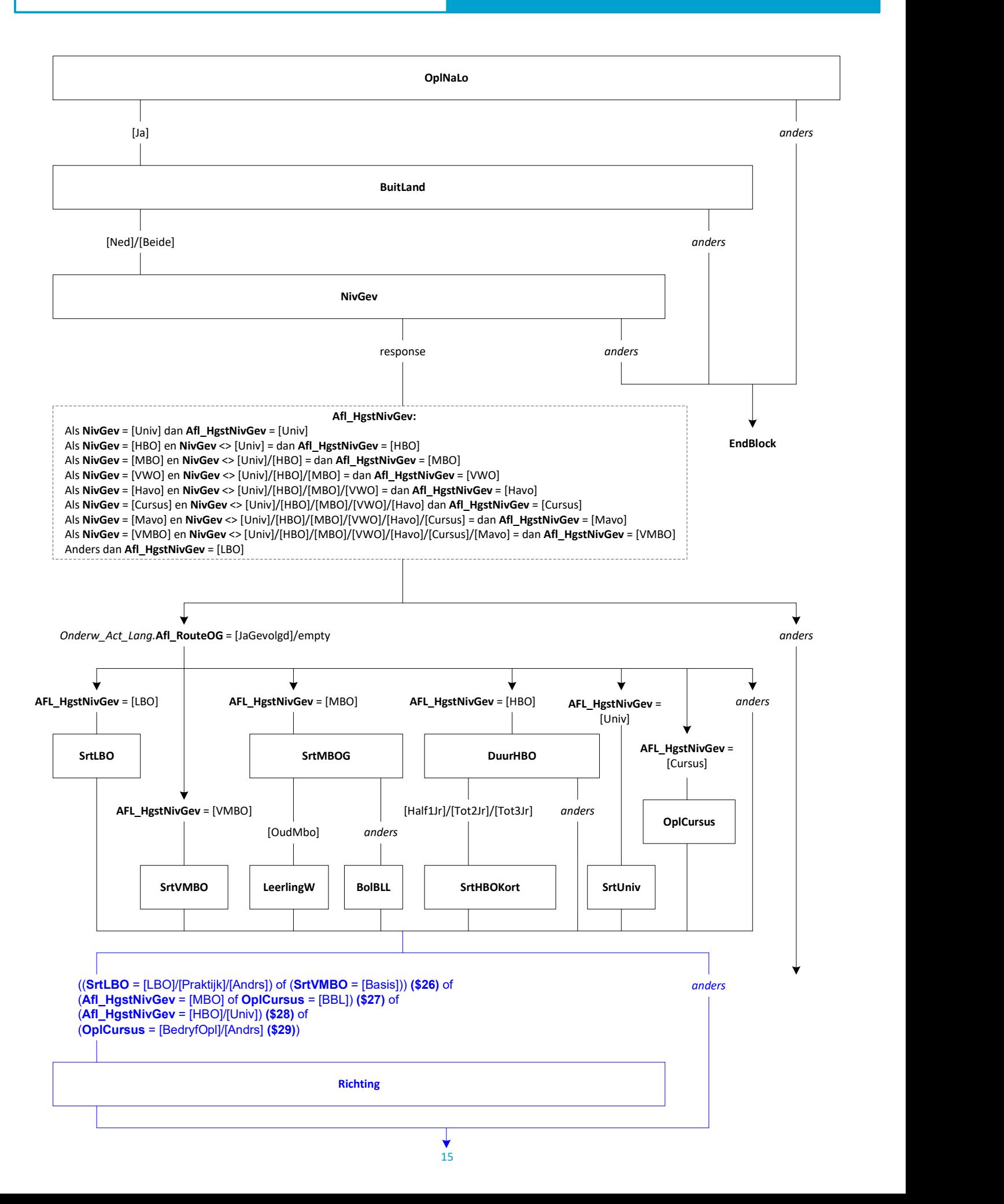

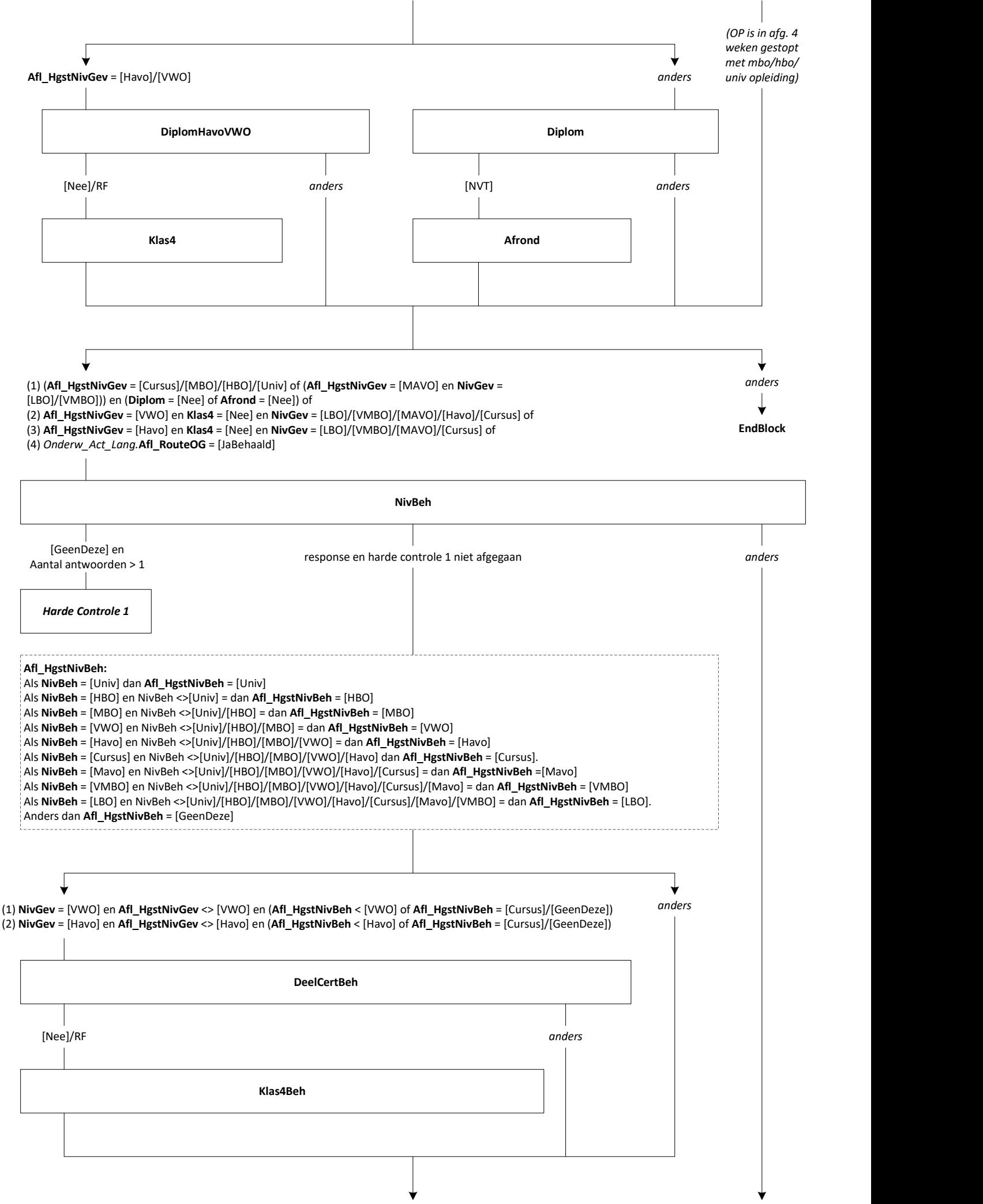

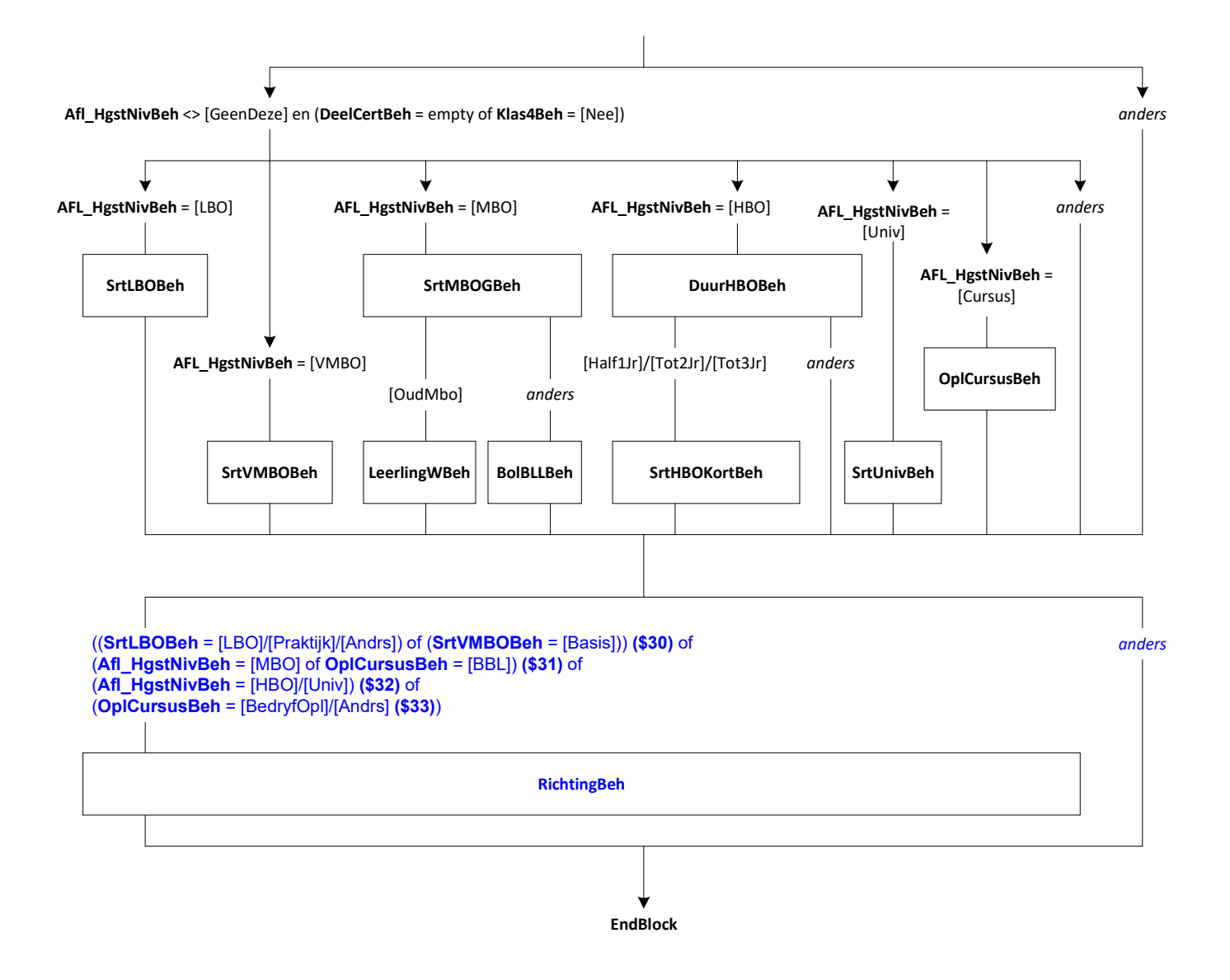

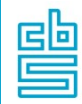

## Onderwijs: Blok Buitenland en Basisonderwijs (SB)<br>Chical Care Gaden General State (Onderwijstat a servers) [Onderw\_Buitland]

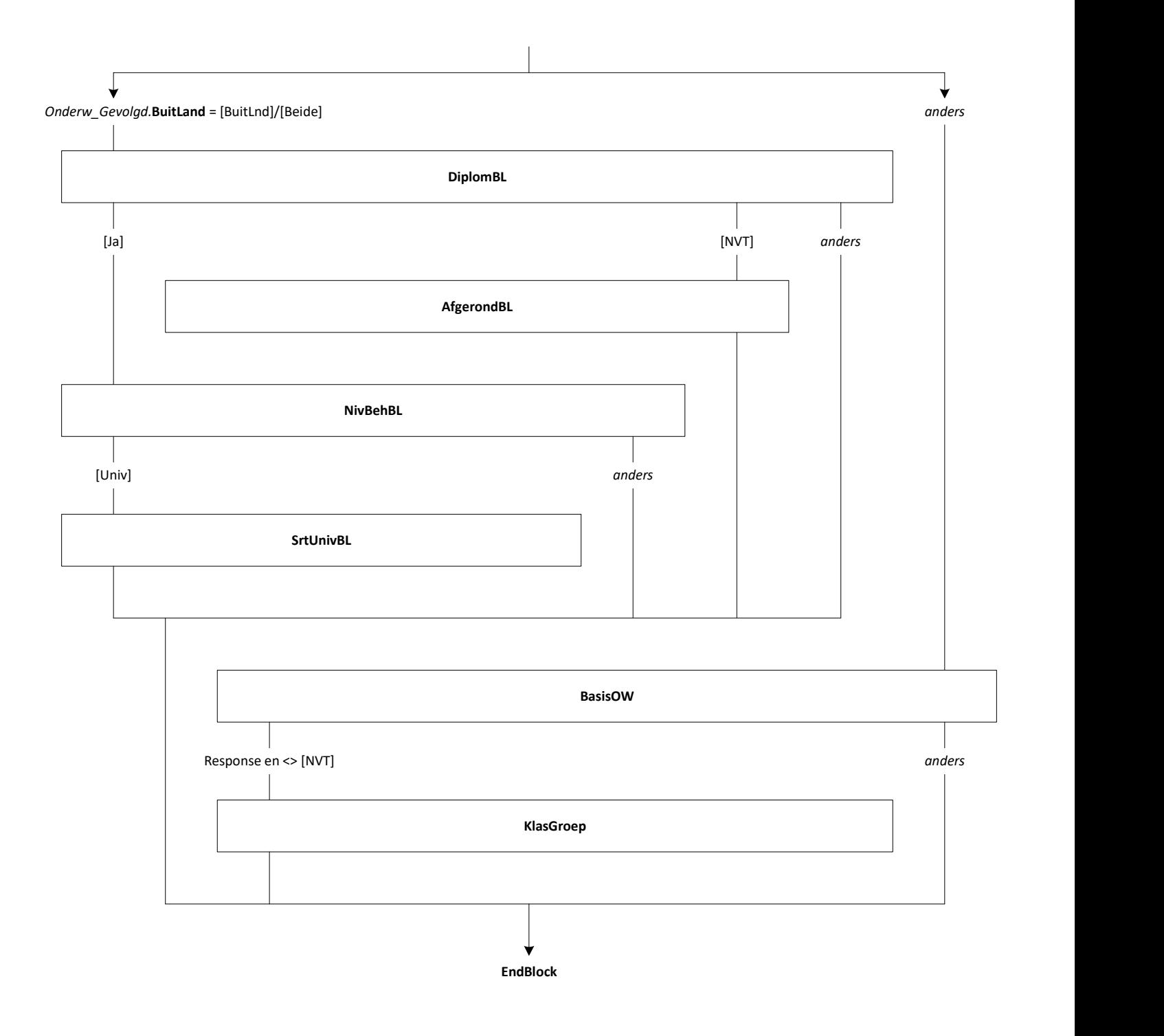

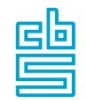

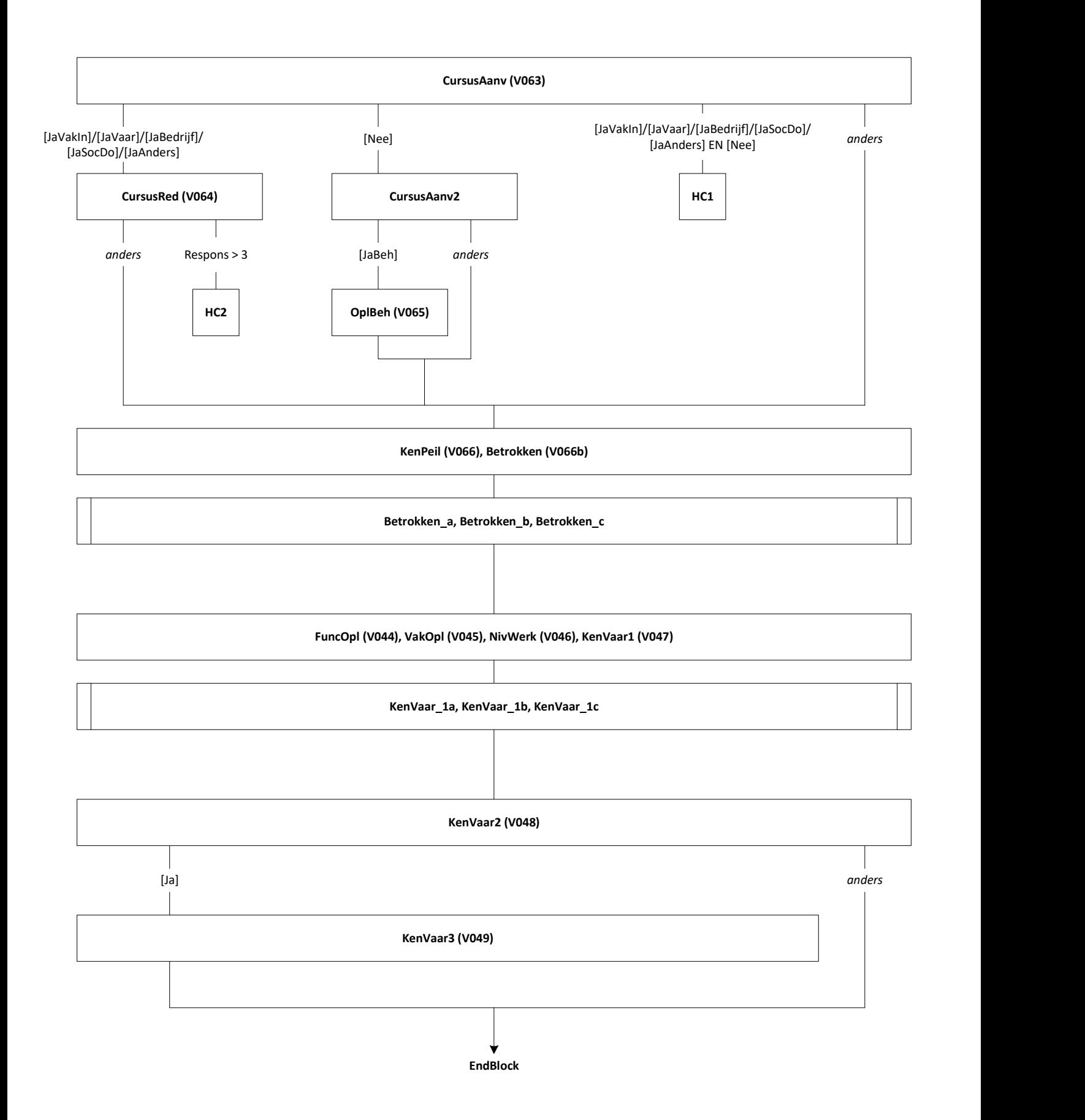

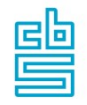

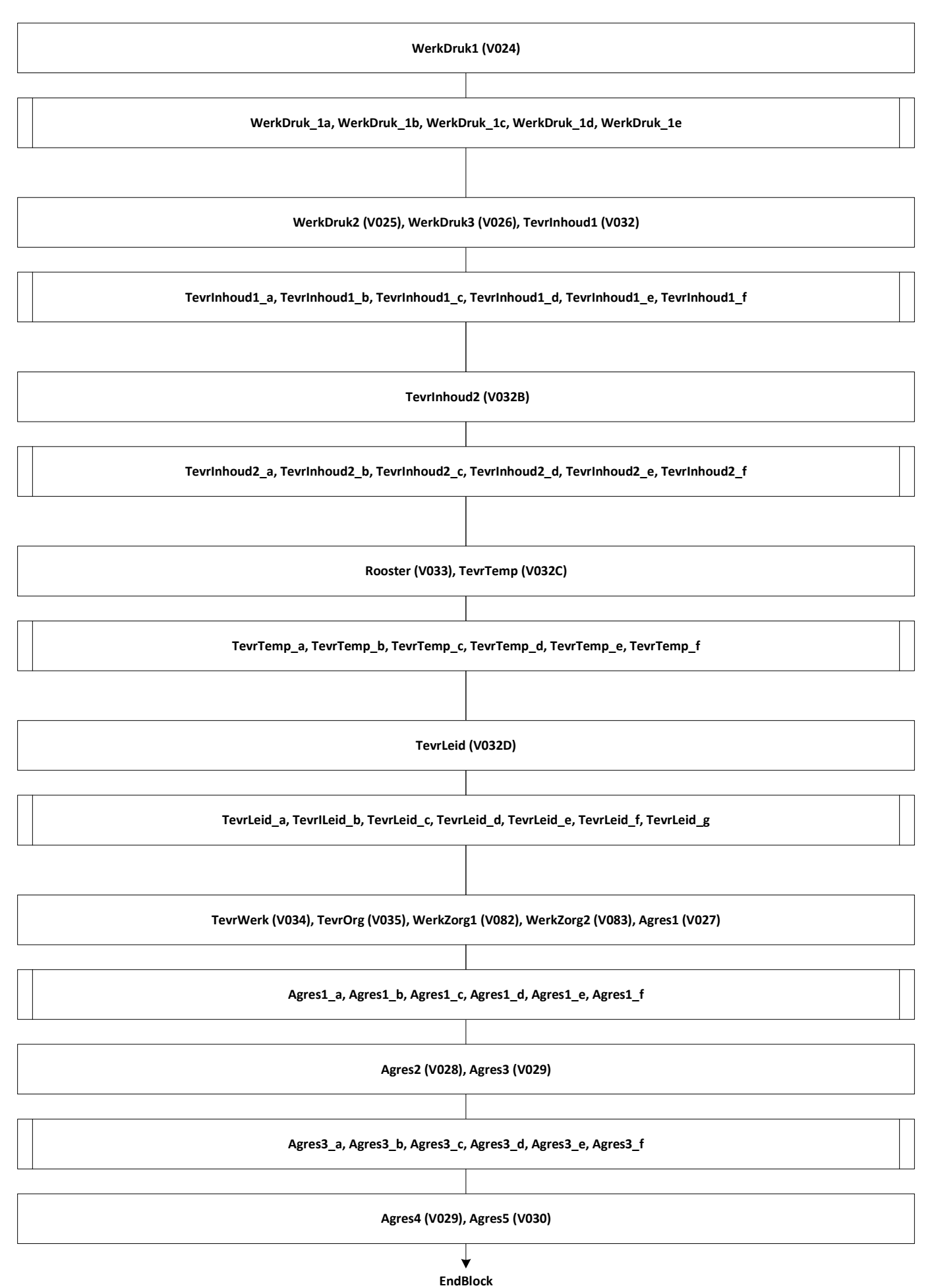

리트

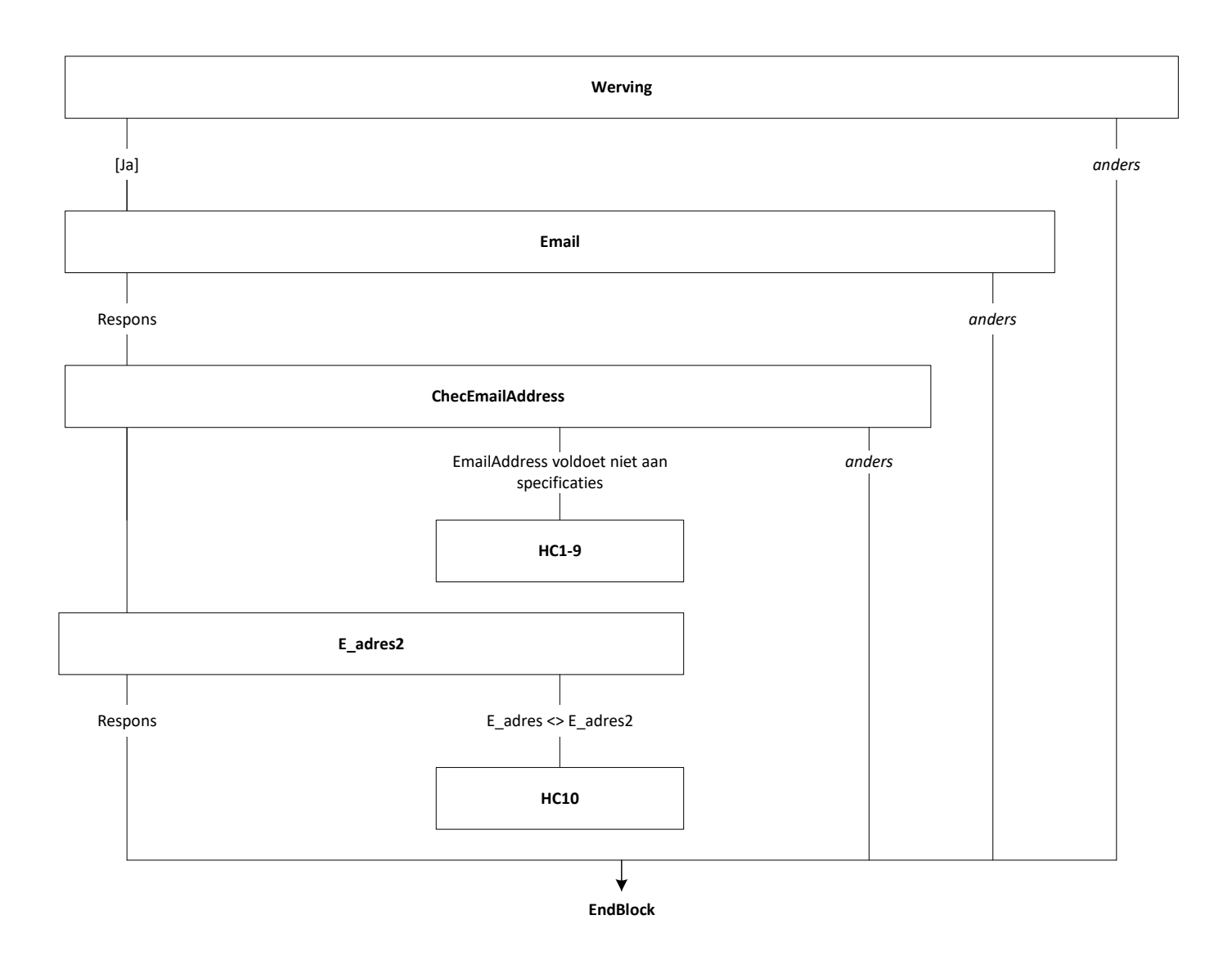

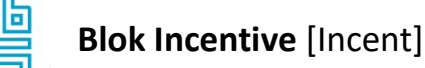

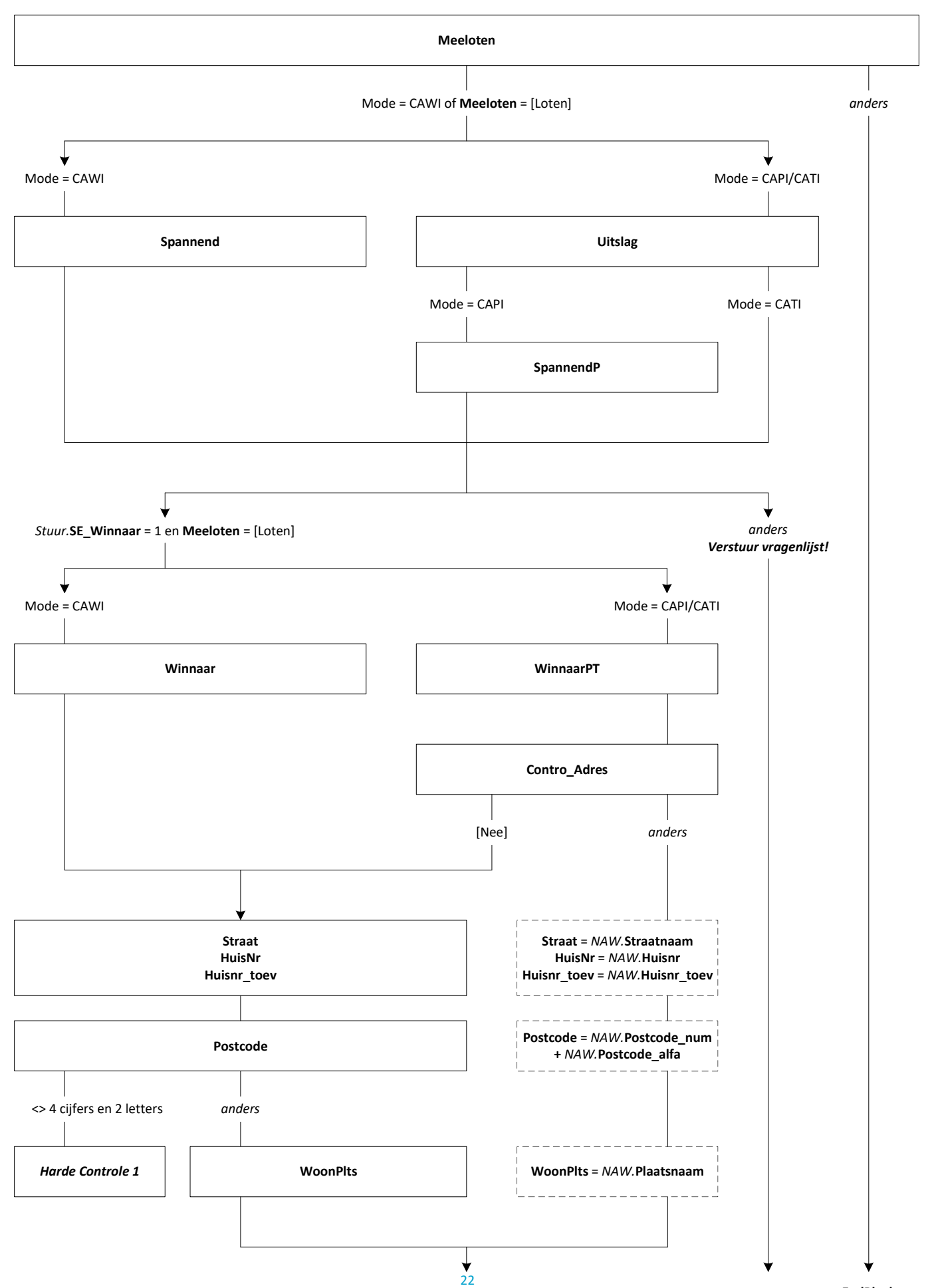

EndBlock

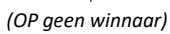

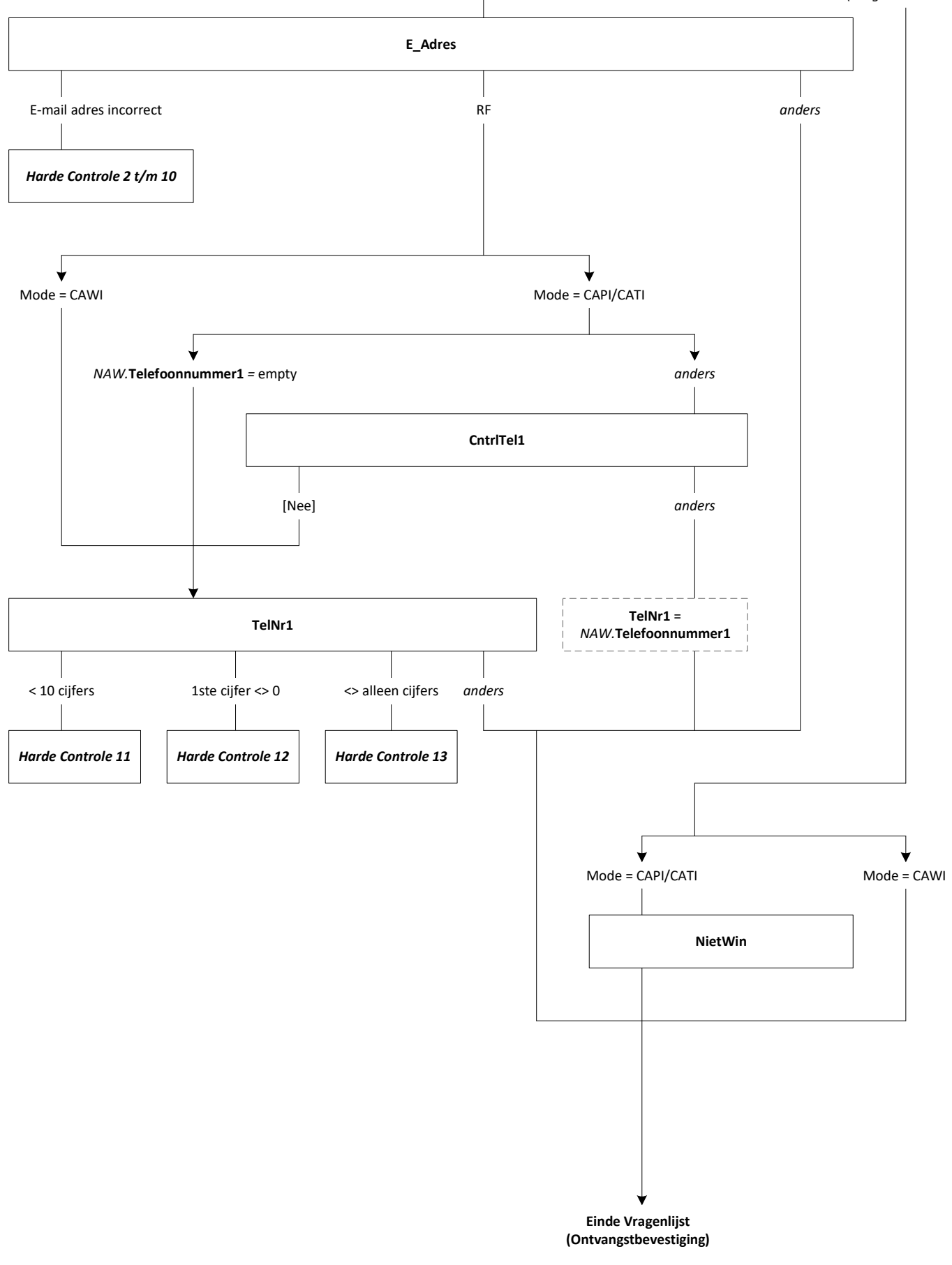